**Chương 3. Các khai báo, biểu thức, khối lệnh**

I. Các khai báo II. Biểu thức III. Khối lệnh

Lập trình nâng cao - Chương 03 - Ngô Công Thắng 1

#### I.1. Khai báo sử dụng thư viện hàm

- $\approx$  Các trình biên dịch C có sẵn rất nhiều chương trình con (gọi là hàm), các hàm này để trong các thư viện hàm khác nhau. Muốn sử dụng hàm nào ta phải khai báo sử dụng thư viện hàm chứa hàm đó.
- ² Cú pháp khai báo như sau:

#include<tên tệp header>

hoặc #include "tên tệp header"

Tên tệp header của thư viện hàm có đuôi .h

*Ví dụ:* #include<stdio.h> //Khai báo sử dụng các chương trình vào/ra

### I.2. Khai báo hằng

- ²Khai báo hằng là đặt tên cho một giá trị cụ thể
- ²Cú pháp khai báo hằng: #define Tên\_hằng Giá\_trị\_của\_hằng *Ví dụ:* #define PI 3.141593
- ²Khai báo hằng có thể đặt bất kỳ đâu trong chương trình. Khi biên dịch chương trình, tất cả tên hằng được sử dụng sau dòng khai báo hằng sẽ được thay bằng giá trị của tên hằng.

Lập trình nâng cao - Chương 03 - Ngô Công Thắng 3

#### I.3. Khai báo biến

- ² Biến là ô nhớ trong bộ nhớ trong (RAM) của máy tính dùng để cất chứa dữ liệu.
- ² Khai báo biến là đặt tên cho ô nhớ và xác định kiểu dữ liệu cho ô nhớ. Ô nhớ có kiểu dữ liệu nào thì chỉ chứa được giá trị của kiểu dữ liệu đó. Khai báo biến có thể để bất kỳ đâu trong chương trình.

² Cú pháp: **Tên\_kiểu\_dl Tên\_biến;** *Ví dụ:* int a; //biến tên là a, có kiểu số nguyên int <sup>n</sup> Nếu có nhiều biến cùng kiểu thì có thể khai báo cùng nhau, giữa các tên biến phân tách nhau bởi dấu phẩy. *Ví dụ:* float a,b,c;

Lập trình nâng cao - Chương 03 - Ngô Công Thắng  $4\overline{4}$ 

## I.3. Khai báo biến (tiếp)

²Khi khai báo biến có thể khởi tạo giá trị ban đầu cho biến bằng đặt dấu bằng và một giá trị nào đó cách ngay sau tên biến.

*Ví dụ*: int a,b=20,c,d=35;

Lập trình nâng cao - Chương 03 - Ngô Công Thắng  $5$ 

# II. Biểu thức

- 1. Biểu thức
- 2. Phép toán số học
- 3. Phép toán quan hệ và logic
- 4. Phép toán tăng giảm
- 5. Thứ tự ưu tiên của các phép toán
- 6. Các hàm số học
- 7. Câu lệnh gán và biểu thức gán
- 8. Biểu thức điều kiện
- 9. Chuyển đổi kiểu giá trị

# II.1. Biểu thức

- ²Biểu thức là sự kết hợp các giá trị bằng các phép toán để có được một giá trị mới. Các giá trị đem ra kết hợp được gọi là toán hạng. Toán hạng có thể là hằng, biến, hàm.
- ²Biểu thức dùng để bảo máy tính thực hiện một tính toán nào đó để có được một giá trị mới.
- ²Mỗi biểu thức sẽ có một giá trị và nói chung cái gì có giá trị đều được coi là biểu thức.

Lập trình nâng cao - Chương 03 - Ngô Công Thắng 7

# II.1. Biểu thức (tiếp)

- ²Có hai loại biểu thức:
	- <sup>n</sup> Biểu thức số: có giá trị là nguyên hoặc thực
	- <sup>n</sup> Biểu thức logic: có giá trị là đúng (giá trị khác 0) hoặc sai (giá trị bằng 0)

²*Ví dụ:*

 $(a+b+c)/2$  (-b-sqrt(delta))/(2<sup>\*</sup>a)

 $(a+b) > 2 *c$ 

## II.2. Phép toán số học

<sup>2</sup> Phép toán hai ngôi:  $+ -$  \* / % n % là phép lấy phần dư, ví dụ:  $11\%2 = 1$ <sup>n</sup> Phép chia hai số nguyên chỉ giữ lại phần nguyên Ví dụ:  $11/2 = 5$  $\approx$  Phép toán một ngôi: dấu âm  $\sim$ Ví du  $-(a+b)$ ²Các phép toán số học tác động trên tất cả các kiểu dữ liệu cơ bản.

Lập trình nâng cao - Chương 03 - Ngô Công Thắng 9

#### II.3. Phép toán so sánh và logic

- ² Các phép toán so sánh và logic cho ta giá trị đúng (có giá trị khác 0) hoặc sai (có giá trị bằng 0).
- ² Các phép toán so sánh gồm có:

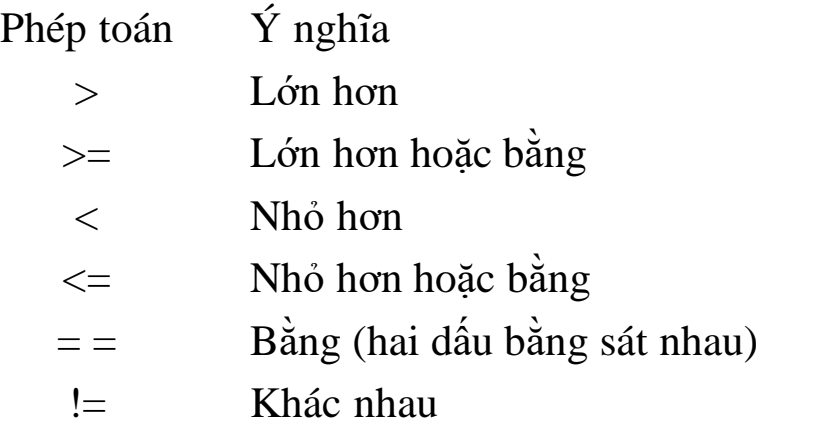

#### II.3. Phép toán quan hệ và logic (tiếp)

² Các phép toán logic gồm có:

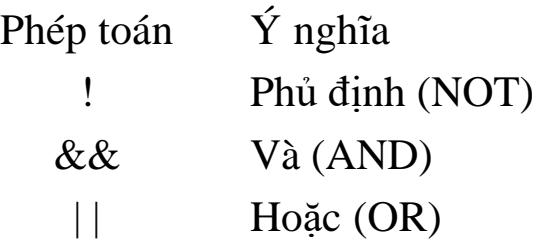

Lập trình nâng cao - Chương 03 - Ngô Công Thắng 11

#### II.4. Phép toán tăng giảm

- $\approx$  C++ có hai phép toán một ngôi để tăng và giảm giá trị **của các biến** (có kiểu nguyên hoặc thực). Toán tử tăng ++ cộng 1 vào toán hạng của nó, toán tử giảm -- trừ toán hạng của nó đi 1.
	- *Ví dụ:* giả sử biến n đang có giá trị là 8, sau phép tính ++n làm cho n có giá trị là 9, sau phép tính --n làm cho n có giá trị là 7.
- $\approx$  Phép toán  $++$  và -- có thể đứng trước hoặc sau toán hạng. Nếu đứng trước thì toán hạng của nó sẽ được tăng/giảm trước khi nó được sử dụng, nếu đứng sau thì toán hạng của nó sẽ được tăng/giảm sau khi nó được sử dụng.

### II.5. Thứ tự ưu tiên của các phép toán

- ² Khi trong một biểu thức có chứa nhiều phép toán thì các phép toán được thực hiện theo thứ tự ưu tiên: Các phép toán có mức ưu tiên cao thực hiện trước, các phép toán cùng mức ưu tiên được thực hiện từ trái qua phải hoặc từ phải qua trái.
- ² Bảng thứ tự ưu tiên các phép toán: Các phép toán cùng loại cùng mức ưu tiên. Các phép toán loại 1 có mức ưu tiên cao nhất, rồi đến các phép toán loại 2, 3,… Các phép toán loại 2 (phép toán một ngôi), 14 (phép toán điều kiện) và 15 (phép toán gán) kết hợp từ phải qua trái, các phép toán còn lại kết hợp từ trái qua phải.

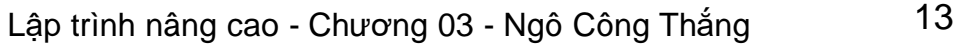

#### II.5. Thứ tự ưu tiên của các phép toán (tiếp)

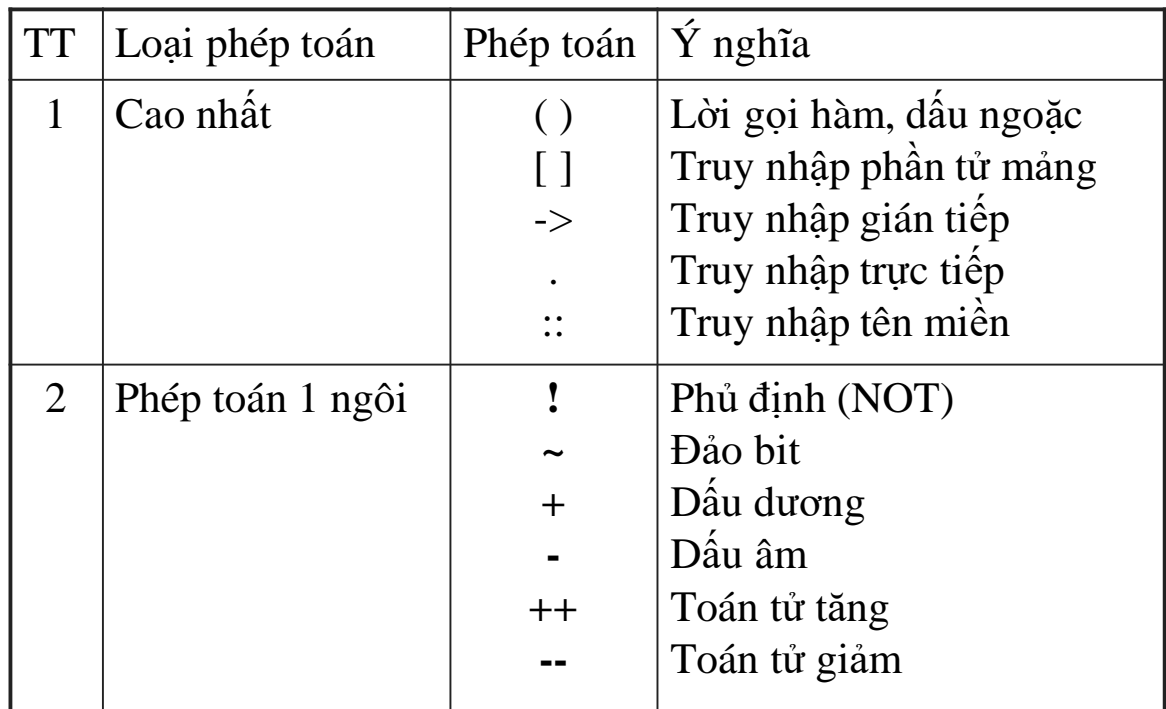

# II.5. Thứ tự ưu tiên của các phép toán (*tiếp*)

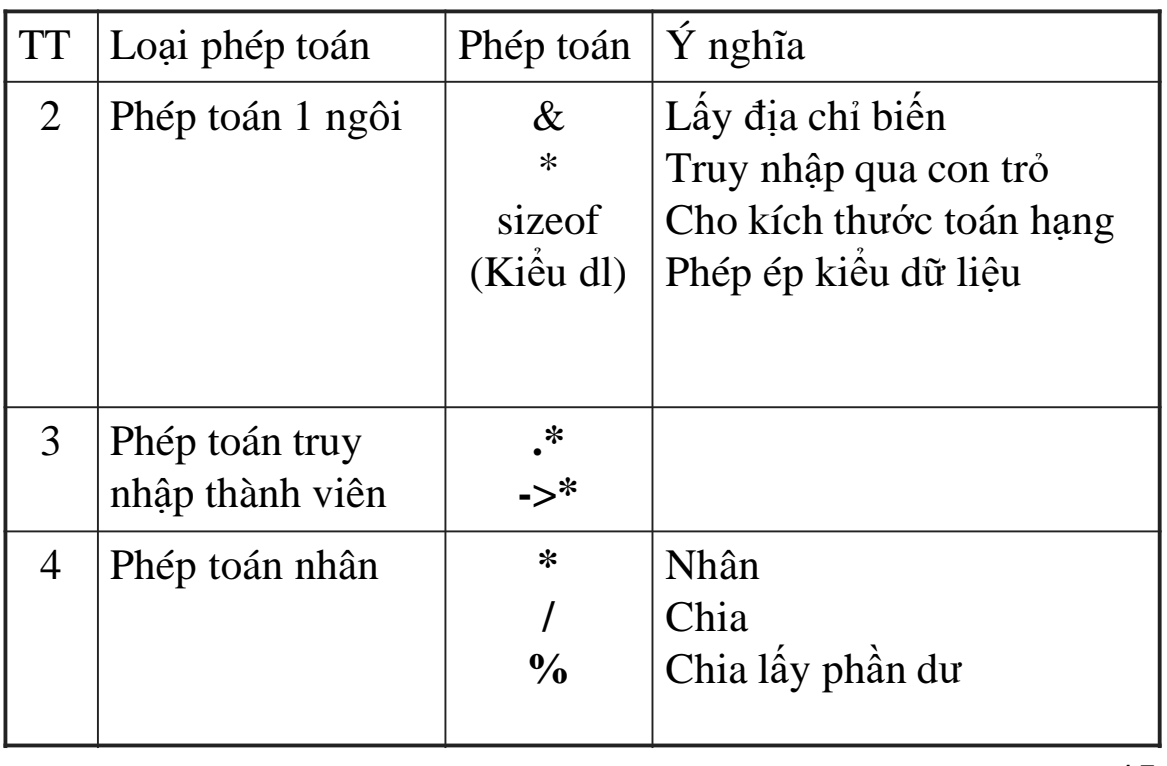

Lập trình nâng cao - Chương 03 - Ngô Công Thắng 15

## 5. Thứ tự ưu tiên của các phép toán (*tiếp*)

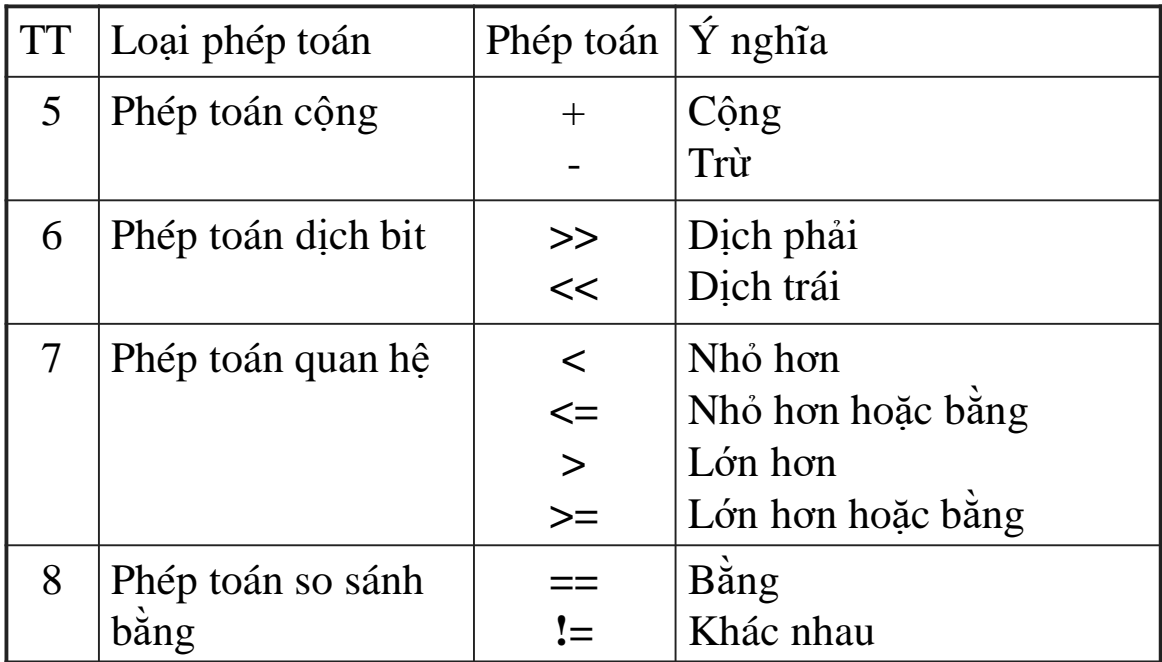

# 5. Thứ tự ưu tiên của các phép toán (*tiếp*)

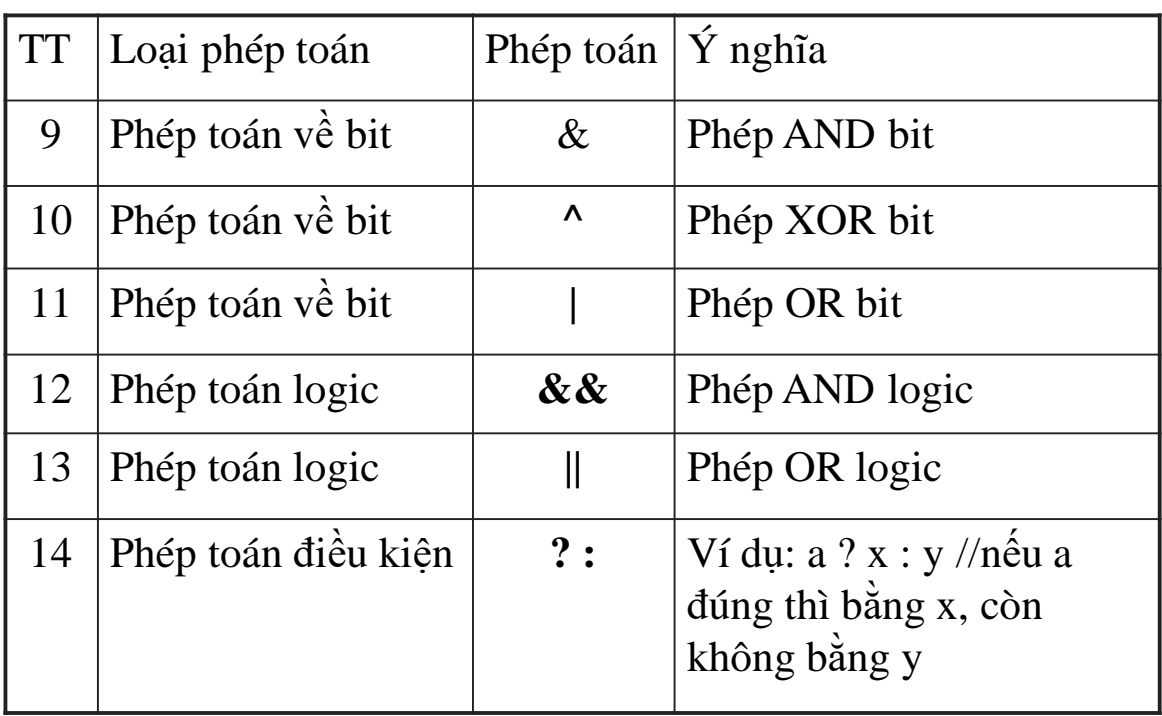

Lập trình nâng cao - Chương 03 - Ngô Công Thắng 17

# 5. Thứ tự ưu tiên của các phép toán (*tiếp*)

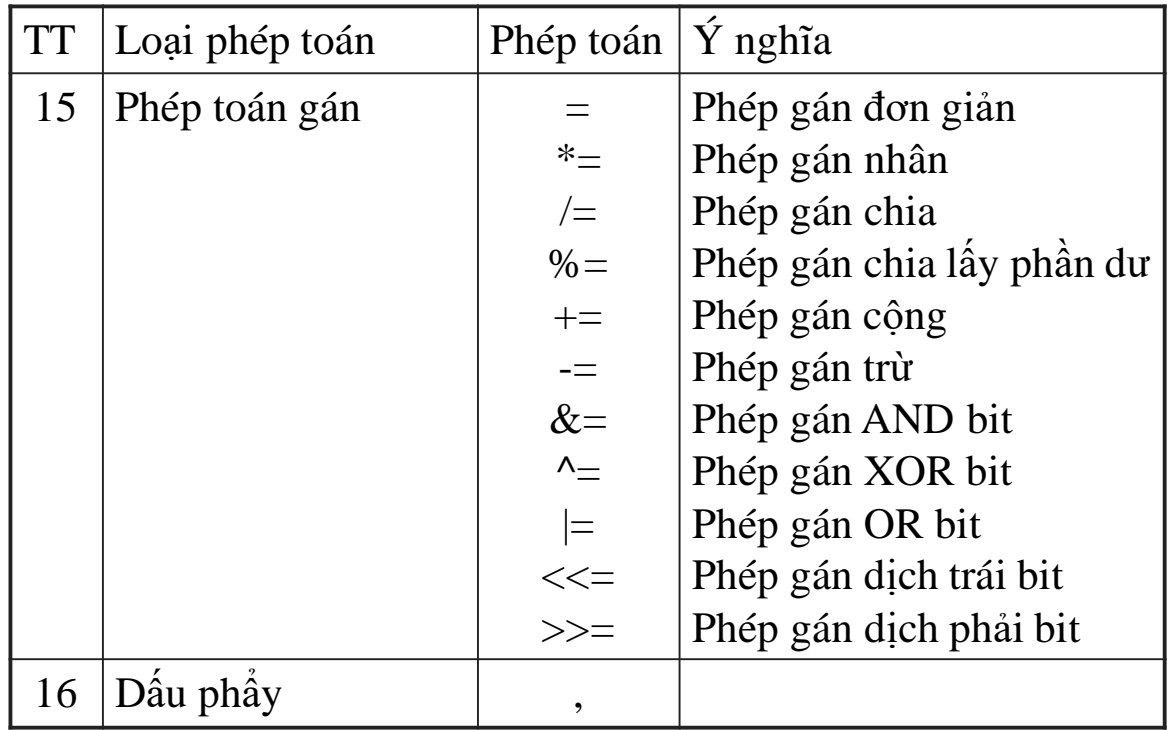

# II.6. Một số hàm toán học cơ bản

Các hàm số học nằm trong thư viện hàm math, muốn sử dụng các hàm này ta phải khai báo:  $\#$ include $\leq$ math.h $>$ 

Dưới đây là một số hàm số học hay dùng:

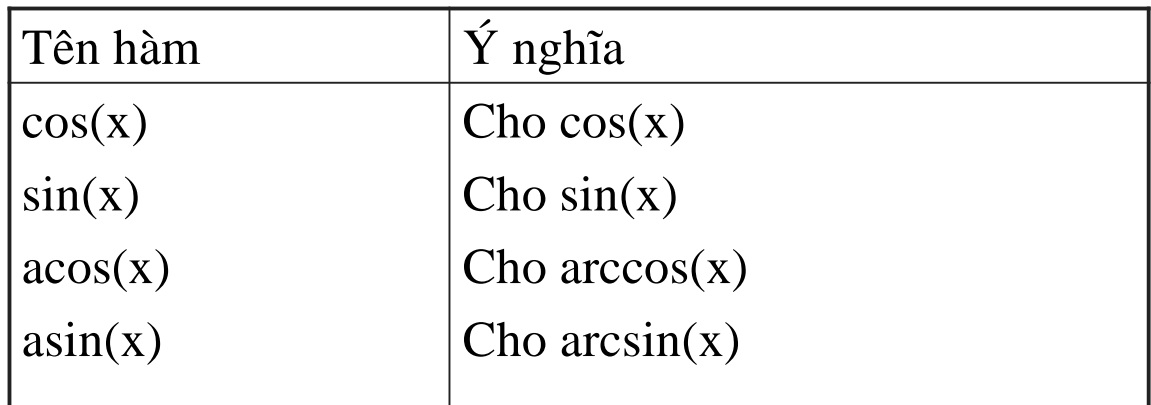

Lập trình nâng cao - Chương 03 - Ngô Công Thắng 19

# 6. Các hàm toán học cơ bản (tiếp)

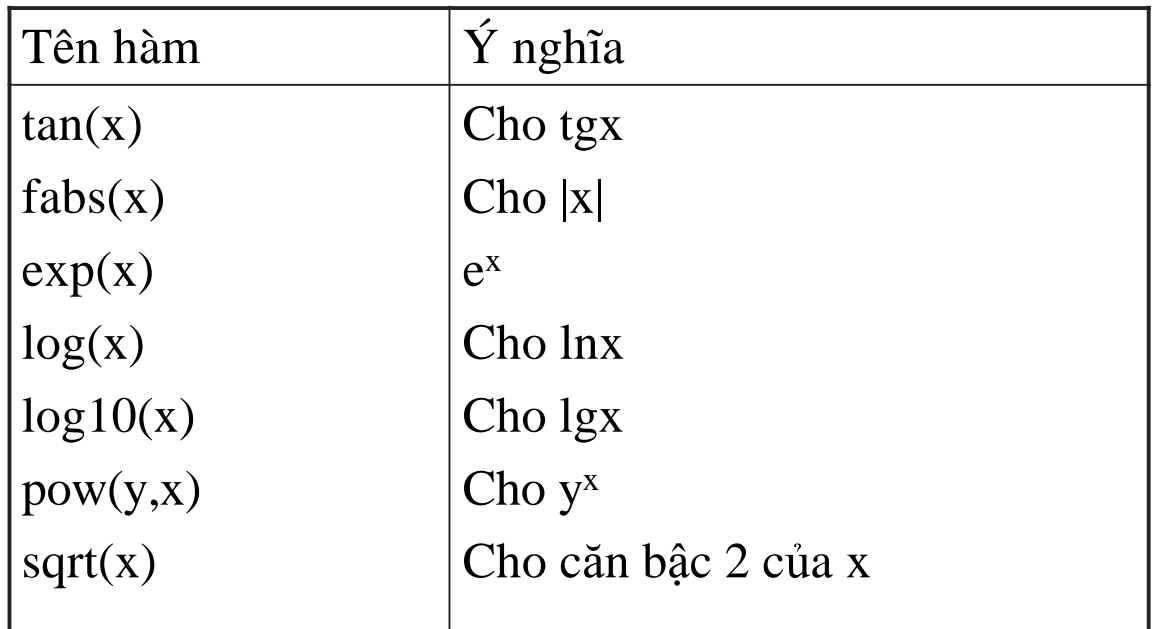

# II.7. Câu lệnh gán và biểu thức gán

#### ²Câu lệnh gán

- <sup>n</sup> Để đưa giá trị vào các biến tại thời điểm lập trình ta sử dụng lệnh gán. Có lệnh gán đơn giản và lệnh gán phức hợp.
- n Lệnh gán đơn giản có dạng: Biến  $=$  Biểu thức;

Lệnh gán này đưa giá trị của biểu thức bên phải vào biến bên trái. Vế trái của phép gán chỉ có thể là biến và chỉ một mà thôi.

*Ví du*:  $a = 2*x*x + 3*x + 1$ ;

Lập trình nâng cao - Chương 03 - Ngô Công Thắng 21

#### II.7. Câu lệnh gán và biểu thức gán (tiếp)

```
²Câu lệnh gán
```
<sup>n</sup> Lệnh gán phức hợp có dạng:

Biến Phép toán= Biểu thức;

Phép toán để ngay trước dấu bằng, có thể là các phép toán số học hoặc các phép toán về bit.

*Ví du*:  $a += 2$ ;

Lệnh gán này đem giá trị của biến kết hợp với giá trị của biểu thức theo phép toán rồi đưa kết quả vào biến, tức là thực hiện phép toán trước rồi mới gán.  $a^* = 5$ ; //lệnh này tương đương với lệnh  $a = a^*5$ ;

## II.7. Câu lệnh gán và biểu thức gán (tiếp)

#### ² Biểu thức gán

<sup>n</sup> Biểu thức gán là biểu thức có dạng:

 $v = e$ 

(*Sau biểu thức gán không có dấu chấm phẩy*) trong đó v là một biến, e là một biểu thức.

<sup>n</sup> Biểu thức gán thực hiện gán e vào v. Giá trị của biểu thức gán là giá trị của biểu thức e, kiểu của biểu thức gán là kiểu của biến v. Biểu thức gán được sử dụng như bất kỳ biểu thức khác, chẳng hạn đem gán giá trị của nó vào biến.

*Ví du*: sau lệnh  $a = b = 5$ ; thì a và b sẽ bằng 5 vì biểu thức gán đưa 5 vào b còn lệnh gán đưa giá trị của biểu thức gán b=5 vào a.

Lập trình nâng cao - Chương 03 - Ngô Công Thắng 23

# II.8. Biểu thức điều kiện

² Biểu thức điều kiện là biểu thức có dạng: e1 ? e2 : e3

trong đó e1, e2, e3 là các biểu thức nào đó.

- ² Giá trị của biểu thức điều kiện bằng giá trị của e2 nếu e1 đúng (có giá trị khác 0) và bằng giá trị của e3 nếu e1 sai (có giá trị bằng 0).
- ² Biểu thức điều kiện thực sự là một biểu thức, bởi vậy ta có thể sử dụng nó như bất kỳ một biểu thức nào khác.

*Ví dụ*: biểu thức (a > b) ? a : b sẽ cho giá trị a nếu a lớn hơn b, còn không cho giá trị b.

# II.9. Chuyển đổi kiểu giá trị

- ² Việc chuyển đổi kiểu giá trị thường diễn một cách tự động trong hai trường hợp sau:
	- <sup>n</sup> Khi biểu thức có các toán hạng khác kiểu
	- <sup>n</sup> Khi gán một giá trị kiểu này cho một biến kiểu khác.
- ² Chuyển đổi kiểu trong biểu thức: Khi hai toán hạng trong một phép toán có kiểu khác nhau thì kiểu thấp hơn sẽ được nâng thành kiểu cao hơn. Kết quả thu được một giá trị có kiểu cao hơn.

*Ví dụ:* giữa int và long thì int chuyển thành long giữa int và float thì int chuyển thành float

Lập trình nâng cao - Chương 03 - Ngô Công Thắng 25

# 9. Chuyển đổi kiểu giá trị (tiếp)

- ²Chuyển đổi kiểu khi gán: Giá trị của vế phải được chuyển sang kiểu của vế trái.
- ²Ta cũng có thể thực hiện chuyển đổi kiểu theo ý muốn bằng toán tử ép kiểu, có dạng: (Tên kiểu muốn ép) Biểu\_thức

Ví dụ: (int) x (float)( $a+b$ )

# III. Khối lệnh

² Nhiều lệnh đặt giữa dấu ngoặc { và } tạo thành một khối lệnh.

```
{
 a=2;
 b=3:
 cout<<a<<' <<b:
}
```
 $\approx$  C++ coi một khối lệnh như một câu lệnh riêng lẻ. Bởi vậy chỗ nào viết được một câu lệnh thì chỗ đó viết cũng đặt được một khối lệnh. Sau dấu ngoặc } của khối lệnh không có dấu chấm phẩy.

Lập trình nâng cao - Chương 03 - Ngô Công Thắng 27

# III. Khối lệnh (tiếp)

- ² Bên trong một khối lệnh có thể chứa các khối lệnh khác. Sự lồng nhau này không bị hạn chế. Lưu ý rằng thân của một hàm cũng là một khối lệnh, đó là khối lệnh chứa các khối lệnh bên trong nó và không khối lệnh nào chứa nó.
- ² Các biến không chỉ khai báo ở đầu một hàm mà có thể khai báo ở đầu một khối lệnh. Biến được khai báo trong một khối lệnh thì chỉ có phạm vi hoạt động trong khối lệnh đó. Khi máy bắt đầu thực hiện khối lệnh thì các biến khai báo bên trong nó mới được hình thành và được cấp phát bộ nhớ. Các biến này chỉ tồn tại trong thời gian máy làm việc bên trong khối lệnh và chúng sẽ lập tức biến mất ngay sau khi máy ra khỏi khối lệnh.